## МИНОБРНАУКИ РОССИИ

Глазовский инженерно-экономический институт (филиал) федерального государственного бюджетного образовательного учреждения высшего образования «Ижевский государственный технический университет имени М.Т.Калашникова»

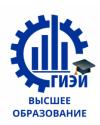

Бабушкин Михаил Анатольевич

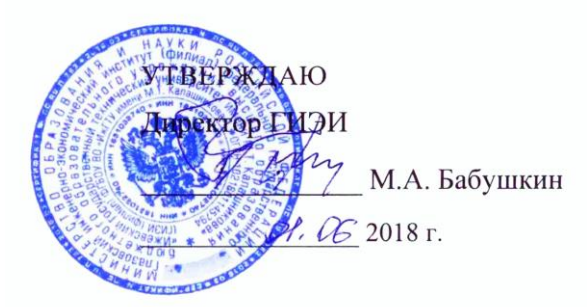

# **РАБОЧАЯ ПРОГРАММА**

по дисциплине:

# **КОМПЬЮТЕРНЫЕ МЕТОДЫ РЕШЕНИЯ ИНЖЕНЕРНЫХ ЗАДАЧ**

# для направления: **15.03.05 «Конструкторско-технологическое**

## **обеспечение машиностроительных производств**»

# по профилю: **«Технология машиностроения»**

Форма обучения: **очно-заочная**

Общая трудоемкость дисциплины составляет **4 зачетные единицы**.

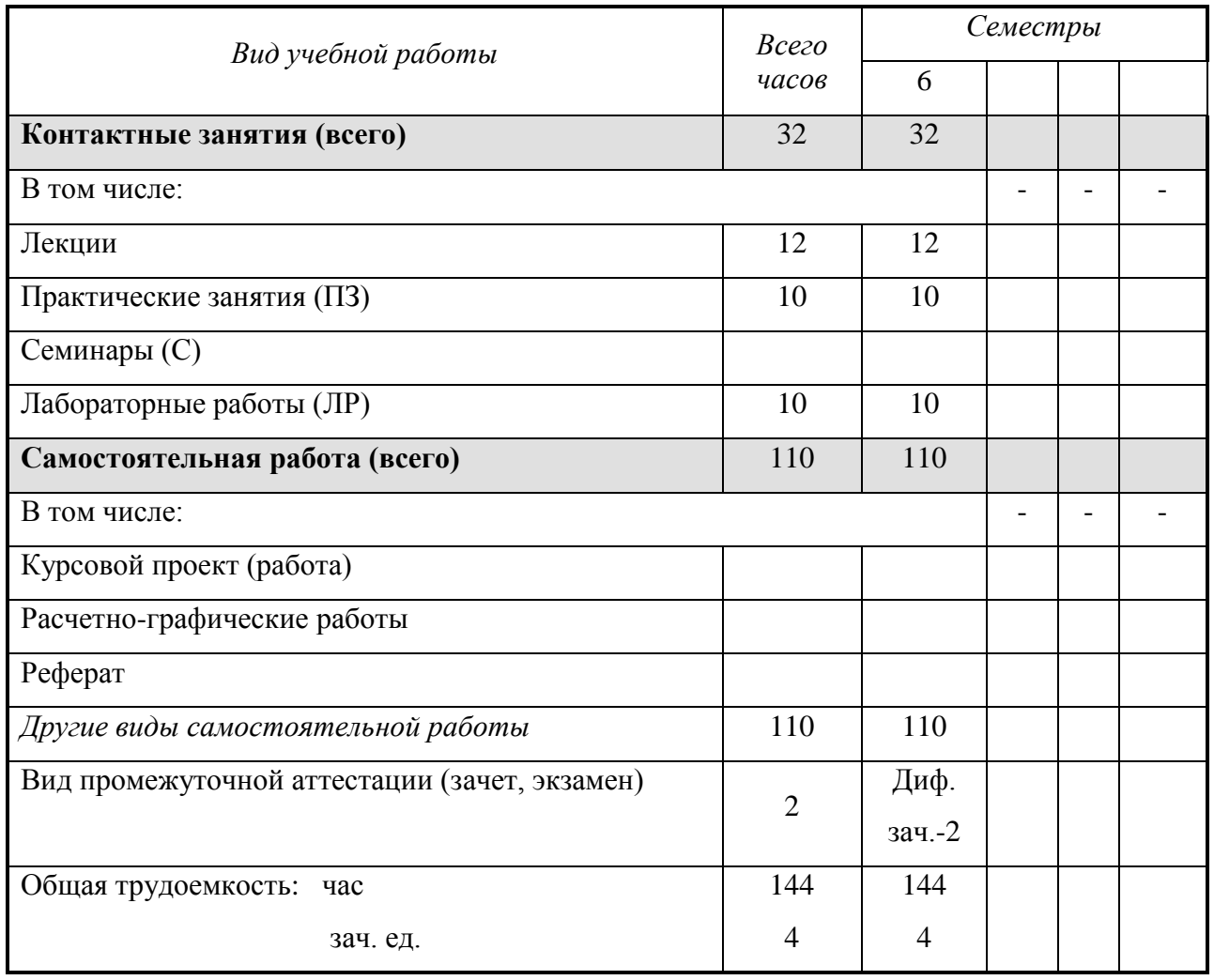

Кафедра: Автоматизированные системы управления

Составитель: Овсянников Алексей Владимирович, канд. техн. наук, доцент

Рабочая программа составлена на основании федерального государственного образовательного стандарта высшего образования по направлению подготовки 15.03.05 – «Конструкторско-технологическое обеспечение машиностроительных производств» и утверждена на заседании кафедры.

Протокол от 10.05.2018 г. № 6 Заведующий кафедрой \_\_\_\_\_\_\_\_\_\_\_\_\_\_\_\_ В.В. Беляев

# **СОГЛАСОВАНО**

Председатель учебно-методической комиссии Глазовского инженерно-экономического института (филиала) ФГБОУ ВО «ИжГТУ имени М.Т.Калашникова» \_\_\_\_\_\_\_\_\_\_\_\_\_\_\_\_\_\_ В.В. Беляев

 $\frac{2018 \text{ r}}{2018 \text{ r}}$ 

Количество часов рабочей программы соответствует количеству часов рабочего учебного плана по направлению подготовки 15.03.05 – «Конструкторско-технологическое обеспечение машиностроительных производств», профиль «Технология машиностроения».

# Аннотация к дисциплине

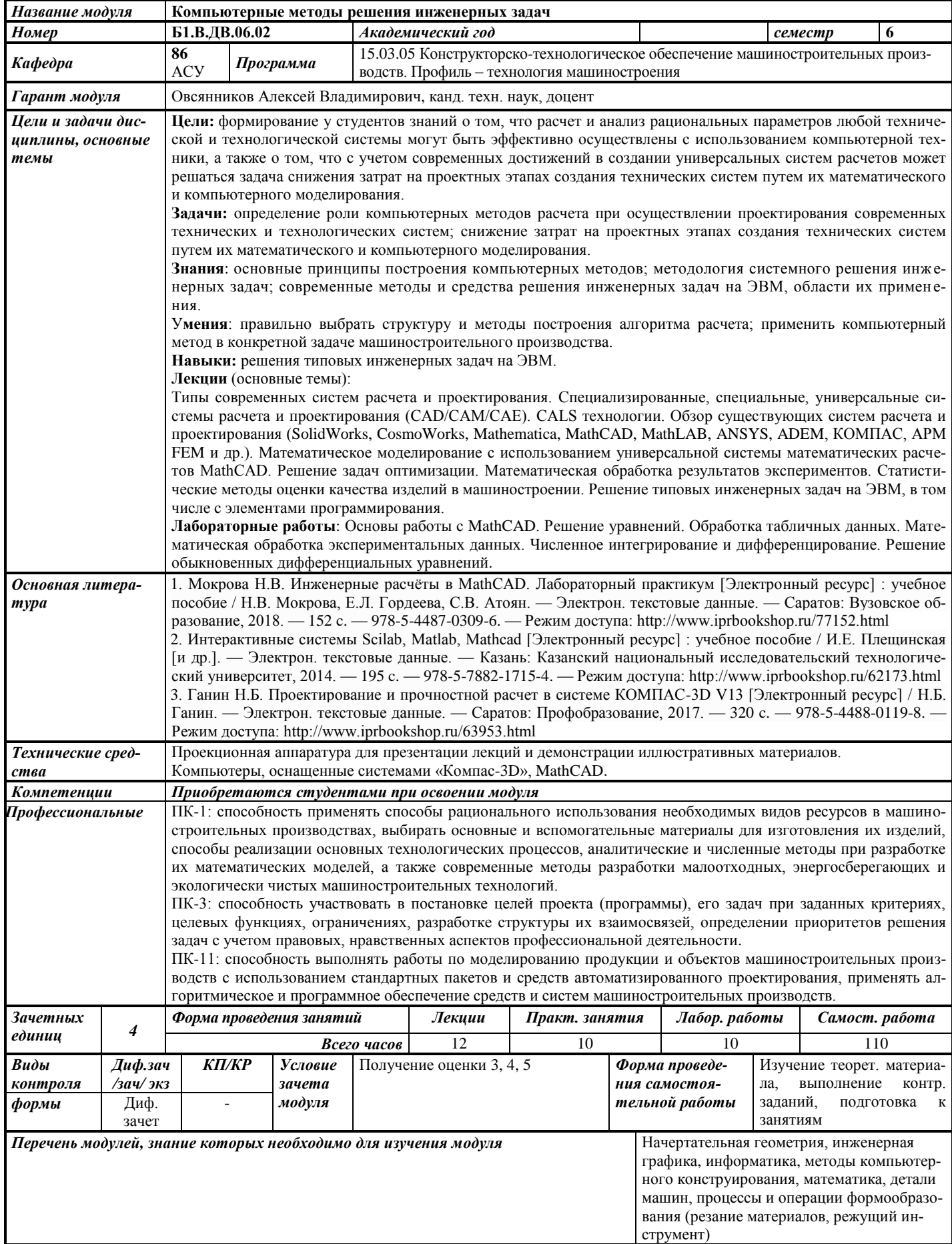

# 1. ЦЕЛИ И ЗАДАЧИ ДИСЦИПЛИНЫ

Цель дисциплины - формирование у студентов знаний о том, что расчет и анализ рациональных параметров любой технической и технологической системы могут быть эффективно осуществлены с использованием компьютерной техники, а также о том, что с учетом современных достижений в создании универсальных систем расчетов может решаться задача снижения затрат на проектных этапах создания технических систем путем их математического и компьютерного моделирования.

### Основные задачи курса:

определение роли компьютерных методов расчета при осуществлении проектирования современных технических и технологических систем:

снижение затрат на проектных этапах создания технических систем путем их математического и компьютерного моделирования.

# В результате изучения дисциплины студент должен

знать:

- основные принципы построения компьютерных методов;
- методологию системного решения инженерных задач;

современные методы и средства решения инженерных задач на ЭВМ, области  $\equiv$ их применения;

### уметь:

правильно выбрать структуру и методы построения алгоритма расчета;

 $\equiv$ применить компьютерный метод в конкретной задаче машиностроительного произволства:

### владеть:

навыками решения типовых инженерных задач на ЭВМ.

## 2. МЕСТО ДИСЦИПЛИНЫ В СТРУКТУРЕ ООП

Дисциплина «Компьютерные методы решения инженерных задач» является дисциплиной по выбору.

Для изучения дисциплины студент должен

знать: основные принципы построения и структуру технологических процессов, структуру прикладного и системного программного обеспечения, основы высшей математики, позволяющей судить о количественных отношениях и пространственных формах, получать математическим путем результаты, прогнозировать, обрабатывать и истолковывать их;

уметь: применять полученные знания элементарной и высшей математики для решения инженерных задач;

владеть: навыками работы с программным обеспечением, учебной литературой, навыками решения типовых инженерных задач.

Изучение дисциплины базируется на знаниях, полученных при изучении дисциплин: начертательная геометрия, инженерная графика, информатика, методы компьютерного конструирования, математика, детали машин, процессы и операции формообразования (резание материалов, режущий инструмент).

### 3. ТРЕБОВАНИЯ К РЕЗУЛЬТАТАМ ОСВОЕНИЯ ДИСЦИПЛИНЫ

### 3.1. Знания, приобретаемые в ходе изучения дисциплины

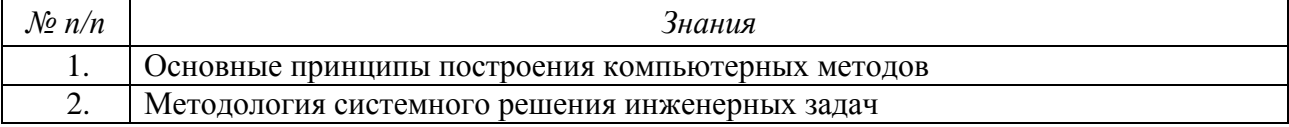

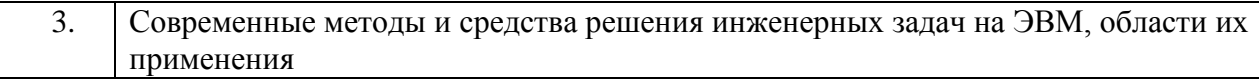

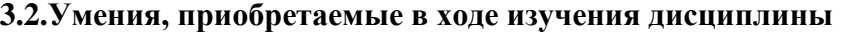

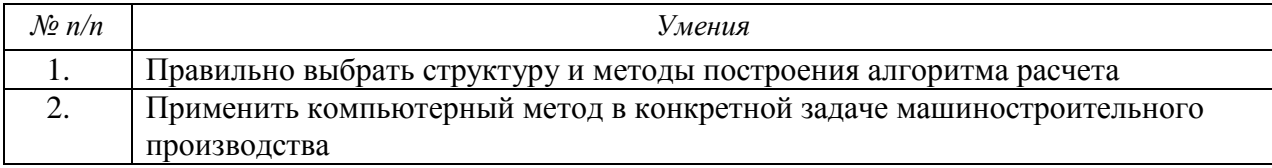

### 3.3. Навыки, приобретаемые в ходе изучения дисциплины

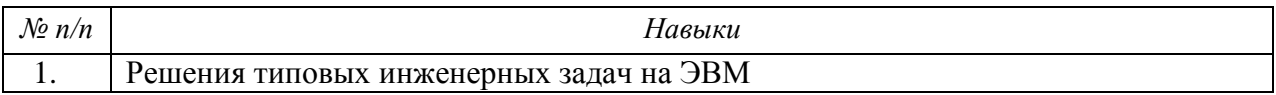

### 3.4. Компетенции, приобретаемые в ходе изучения дисциплины

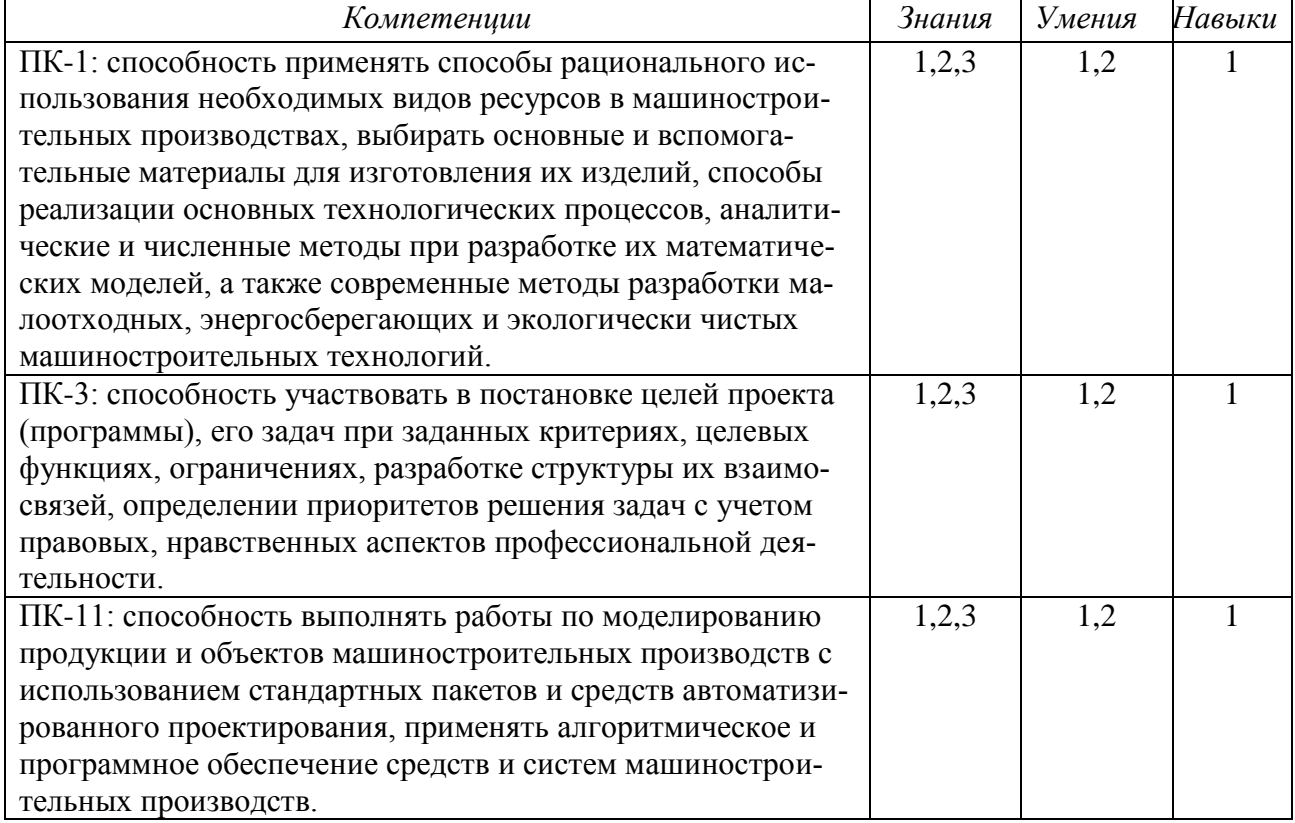

# 4. СТРУКТУРА И СОДЕРЖАНИЕ ДИСЦИПЛИНЫ 4.1. Разделы дисциплины и виды занятий

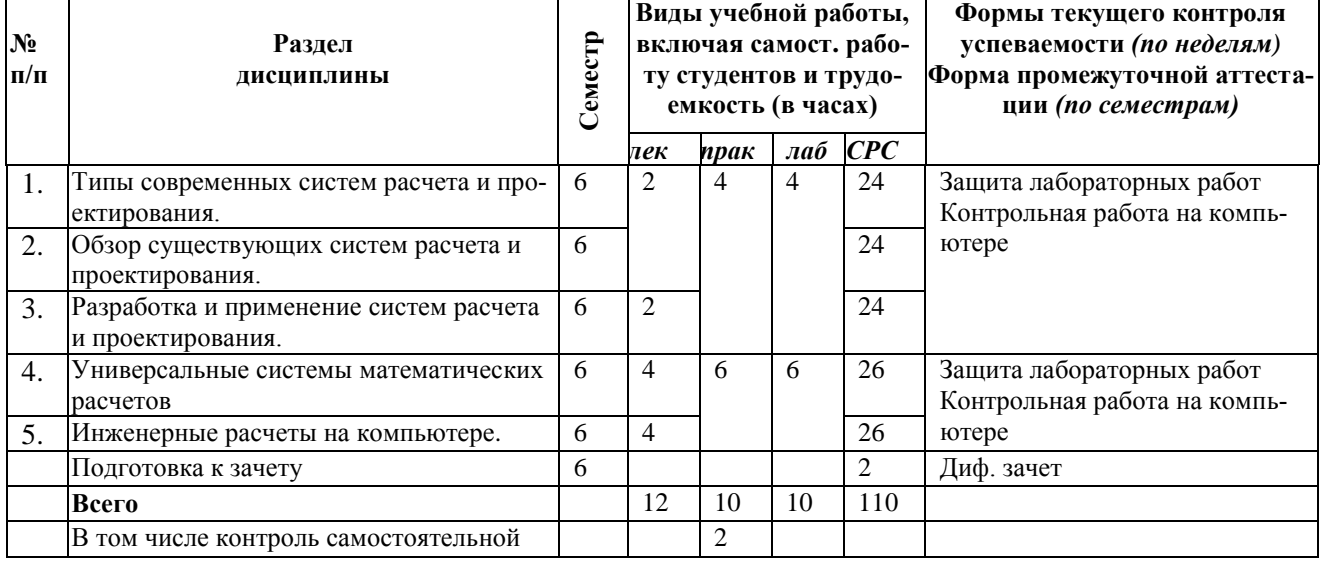

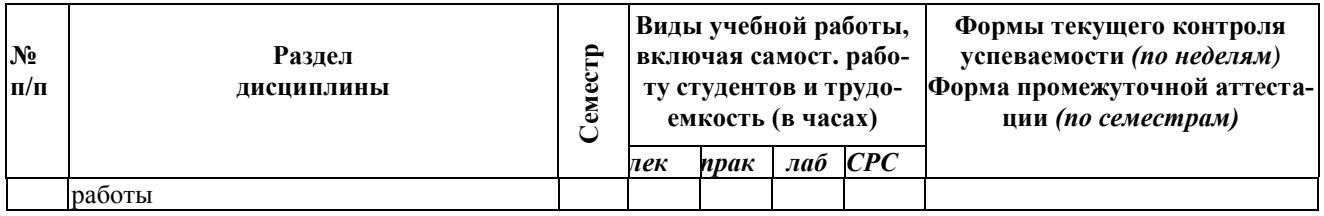

# **4.2. Содержание разделов курса**

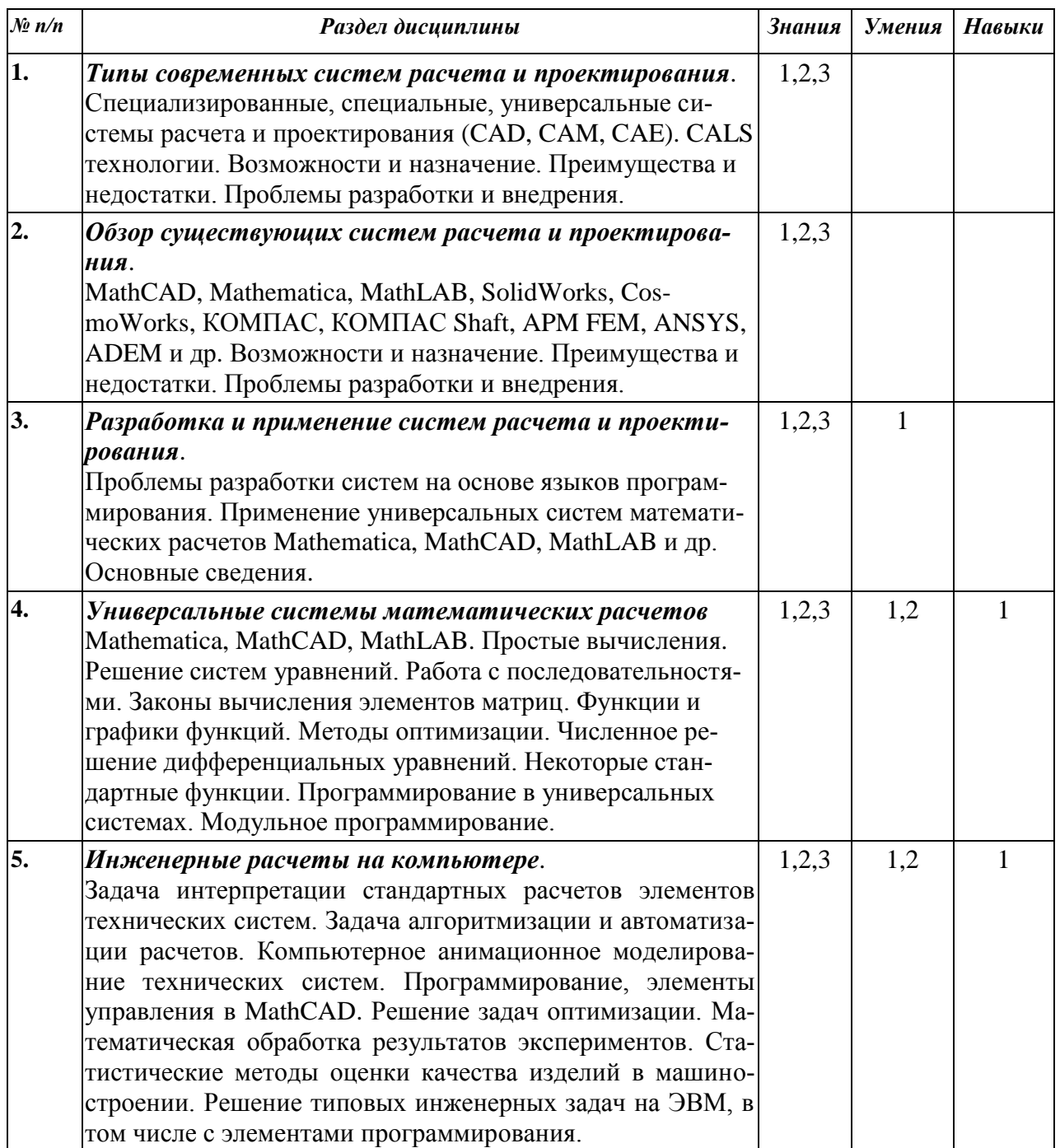

# **4.3. Наименование тем практических занятий, их содержание и объем в часах**

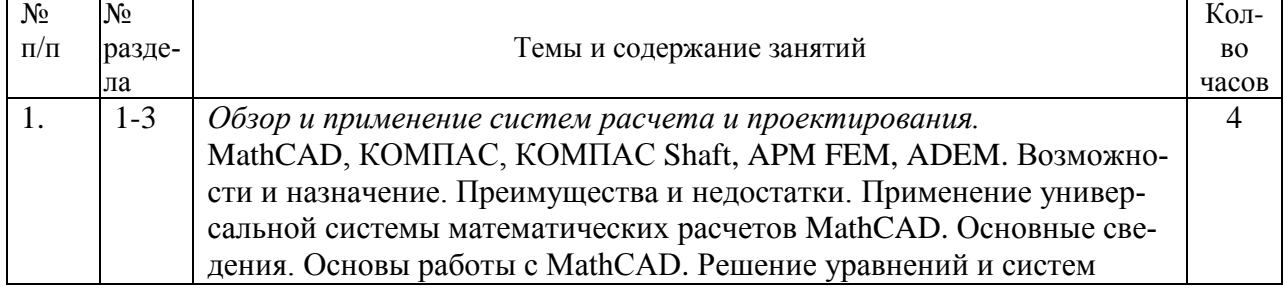

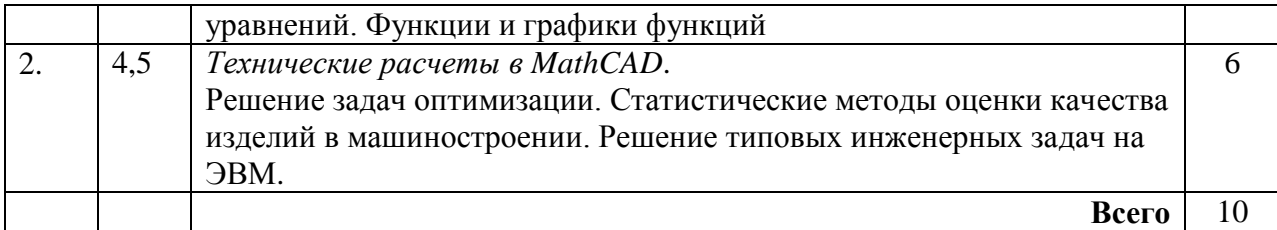

# **4.4. Наименование тем лабораторных работ, их содержание и объем в часах**

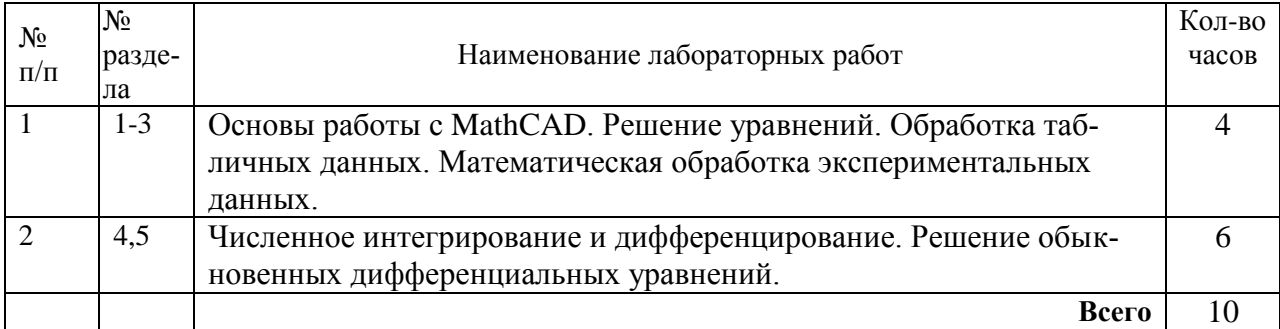

### **5. СОДЕРЖАНИЕ САМОСТОЯТЕЛЬНОЙ РАБОТЫ СТУДЕНТОВ. ОЦЕНОЧНЫЕ СРЕДСТВА ДЛЯ ТЕКУЩЕГО КОНТРОЛЯ УСПЕВАЕМОСТИ, ПРОМЕЖУТОЧНОЙ АТТЕСТАЦИИ ПО ИТОГАМ ОСВОЕНИЯ ДИСЦИПЛИНЫ**

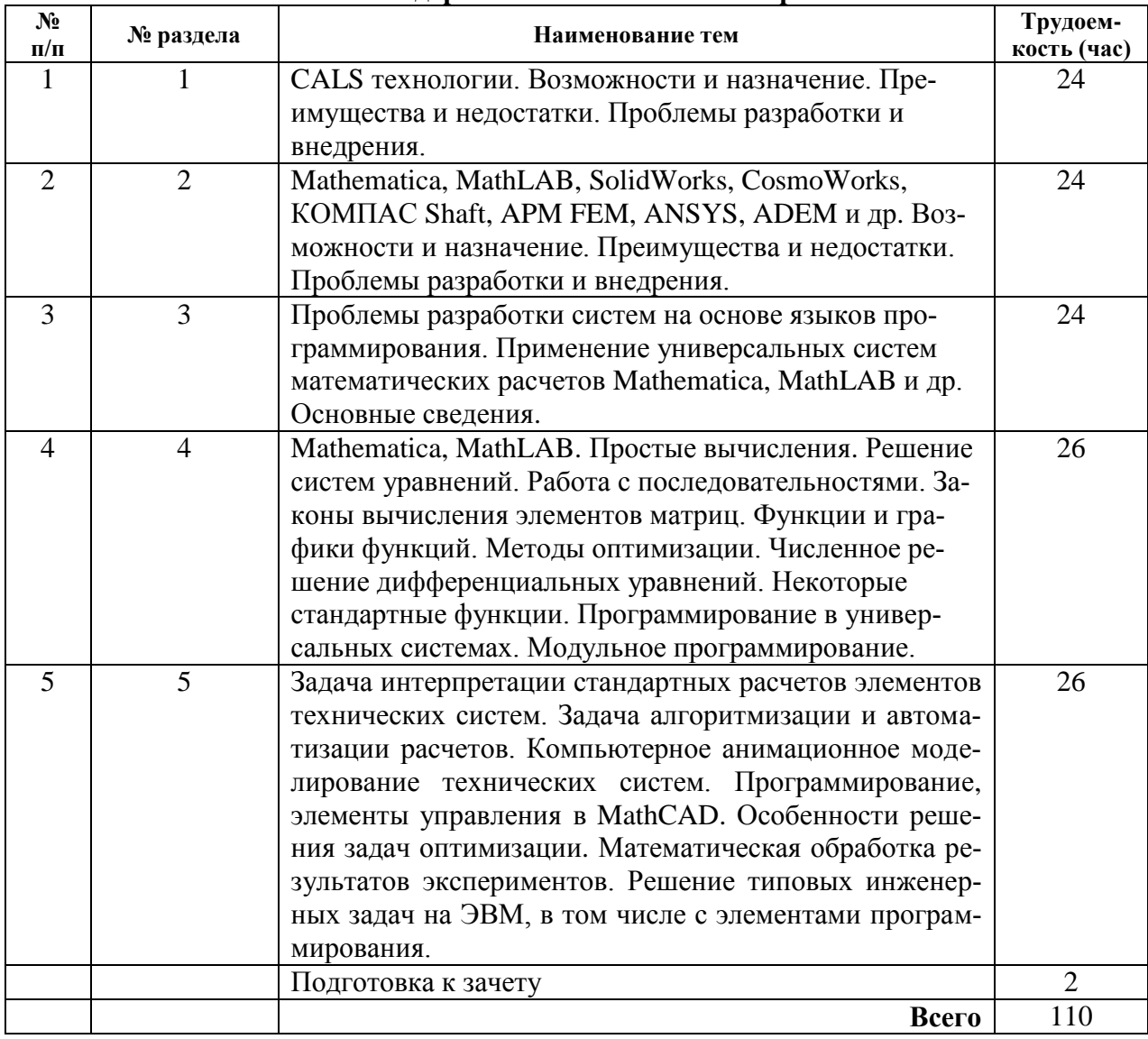

### **5.1. Содержание самостоятельной работы**

### **5.2. Оценочные средства**

Оценочные средства, используемые для текущего контроля успеваемости и промежуточной аттестации обучающихся по итогам освоения дисциплины, их виды и формы, требования к ним и шкалы оценивания приведены в приложении к рабочей программе дисциплины «Фонд оценочных средств по дисциплине «Компьютерные методы решения инженерных задач»», которое оформляется в виде отдельного документа.

### **6. УЧЕБНО-МЕТОДИЧЕСКОЕ И ИНФОРМАЦИОННОЕ ОБЕСПЕЧЕНИЕ ДИСЦИПЛИНЫ**

### **6.1. Основная литература**

1. Мокрова Н.В. Инженерные расчёты в MathCAD. Лабораторный практикум [Электронный ресурс] : учебное пособие / Н.В. Мокрова, Е.Л. Гордеева, С.В. Атоян. — Электрон. текстовые данные. — Саратов: Вузовское образование, 2018. — 152 c. — 978-5-4487-0309-6. — Режим доступа: http://www.iprbookshop.ru/77152.html

2. Методы оптимизации в примерах в пакете MathCAD 15. Часть I [Электронный ресурс] : учебное пособие / И.В. Кудрявцева [и др.]. — Электрон. текстовые данные. — СПб. : Университет ИТМО, Институт холода и биотехнологий, 2016. — 166 c. — 2227-8397. — Режим доступа: http://www.iprbookshop.ru/67288.html

3. Методы оптимизации в примерах в пакете MathCad 15. Часть II [Электронный ресурс] : учебное пособие / С.В. Рыков [и др.]. — Электрон. текстовые данные. — СПб. : Университет ИТМО, 2016. — 178 c. — 978-5-9906483-1-9. — Режим доступа: http://www.iprbookshop.ru/67287.html

4. Практикум по работе в математическом пакете MathCAD [Электронный ресурс] : учебное пособие / С.В. Рыков [и др.]. — Электрон. текстовые данные. — СПб. : Университет ИТМО, 2015. — 87 c. — 978-5-9906483-0-2. — Режим доступа: http://www.iprbookshop.ru/67566.html

5. Интерактивные системы Scilab, Matlab, Mathcad [Электронный ресурс] : учебное пособие / И.Е. Плещинская [и др.]. — Электрон. текстовые данные. — Казань: Казанский национальный исследовательский технологический университет, 2014. — 195 c. — 978-5- 7882-1715-4. — Режим доступа: http://www.iprbookshop.ru/62173.html

6. Басов К.А. ANSYS [Электронный ресурс] : справочник пользователя / К.А. Басов. — Электрон. текстовые данные. — Саратов: Профобразование, 2017. — 640 c. — 978-5-4488- 0064-1. — Режим доступа: http://www.iprbookshop.ru/63588.html

7. Ганин Н.Б. Проектирование и прочностной расчет в системе КОМПАС-3D V13 [Электронный ресурс] / Н.Б. Ганин. — Электрон. текстовые данные. — Саратов: Профобразование, 2017. — 320 c. — 978-5-4488-0119-8. — Режим доступа: http://www.iprbookshop.ru/63953.html

### **6.2. Дополнительная литература**

1. С. В. Поршнев, И. В. Беленкова. Численные методы на базе Mathcad. С-Пб: БХВ-Петербург, 2005 – 456 с.

2. Д. В. Кирьянов. Mathcad 12. Наиболее полное руководство. С-Пб: БХВ-Петербург, 2005 - 566 с.

3. Е. Кудрявцев. Mathcad 11. Полное руководство по русской версии. М: ДМК Пресс,  $2005 - 592$  c.

4. В. Д. Бертяев. Теоретическая механика на базе Mathcad. Практикум. С-Пб: БХВ-Петербург, 2005 – 752 с.

5. Е. Р. Алексеев, О. В. Чеснокова. Mathcad 12. М: НТ Пресс, 2005 – 352 с.

6. Г.И. Просветов. Анализ данных с помощью Excel: Задачи и Решения: Учебнопрактическое пособие. – M.: Издательство «Альфа-Пресс», 2009. – 160 с.

7. Ю. Е. Воскобойников, А.Ф. Задорожный, Л.А. Литвинов, Ю.Г. Черный. Основы вычислений и программирования в пакете MathCAD: учеб. пособие. – Новосибирск: НГАСУ,  $2012. - 212$  c.

8. В.В. Лебедев. Ведение расчетов с помощью системы MathCAD 14: Учебнометодическое пособие. – Пермь: НИУ ВШЭ ПФ, 2013. - 48 с.

9. Новиковский Е.А. Работа в MathCAD 15: Учеб. пособие. – Барнаул: АлтГТУ,  $2013. - 114$  c.

10. Молоков К.А., Славгородская А.В., Китаев М.В. Компьютерные технологии в машиностроении: методические указания. – Владивосток: ДВФУ, 2013. – 40 с.

11. Пестрецов С.И. Компьютерное моделирование и оптимизация процессов резания: учебное пособие. – Тамбов: ТГТУ, 2009. -104 с.

12. Черепашков А.А. Основы САПР в машиностроении: учебное пособие. – Самара: Самарский гос. техн. университет, 2008. – 133 с.

13. В.Ф. Очков. Mathcad 14 для студентов и инженеров. С.-Пб.: БХВ-Петербург, 2009. – 512 с.: ил.

14. Определение оптимальных режимов обработки с использованием ЭВМ. Токарная обработка: Метод. указ. к лаб. работе / Самар. гос. техн. ун-т; сост. В А Дмитриев. - Самара, 2003.

15. Боголюбова М.Н. Системный анализ и математическое моделирование в машиностроении: учебное пособие / М.Н. Боголюбова; Томский политехнический университет. – Томск: Изд-во Томского политехнического университета, 2010. – 123 с.

### **6.3. Перечень ресурсов информационно-коммуникационной сети Интернет**

1. Моделирование систем: учебное пособие / И.А. Елизаров, Ю.Ф. Мартемьянов, А.Г. Схиртладзе, А.А. Третьяков. - Тамбов: Изд-во ФГБОУ ВПО "ТГТУ", 2011. - 96 с. (http://window.edu.ru/resource/465/76465)

2. Веткасов Н.И., Псигин Ю.В. Применение методов теории графов и линейного программирования для решения производственных и технологических задач: Методические указания. - Ульяновск: УлГТУ, 2001. - 36 с. (http://window.edu.ru/resource/324/26324)

3. Булыжев Е.М., Богданов А.Ю., Богданов В.В. и др. Математическое моделирование и исследование технологии и техники применения смазочно-охлаждающих жидкостей в машиностроении и металлургии. - Ульяновск: УлГТУ, 2001. - 126 с. (http://window.edu.ru/resource/262/26262)

4. Компьютерные методы математических исследований [Электронный ресурс] : методические указания к самостоятельной работе по дисциплинам «Численные методы» и «Компьютерное моделирование» / . — Электрон. текстовые данные. — Липецк: Липецкий государственный технический университет, ЭБС АСВ, 2013. — 30 c. — 2227-8397. — Режим доступа: http://www.iprbookshop.ru/55102.html

5. Каманин Н.В. Компьютерная графика в среде SOLID WORKS [Электронный ресурс] : методические указания для выполнения лабораторных работ / Н.В. Каманин. — Электрон. текстовые данные. — М. : Московская государственная академия водного транспорта, 2009. — 72 c. — 2227-8397. — Режим доступа: http://www.iprbookshop.ru/46714.html

6. Басов К.А. Графический интерфейс комплекса ANSYS [Электронный ресурс] / К.А. Басов. — Электрон. текстовые данные. — Саратов: Профобразование, 2017. — 239 c. — 978- 5-4488-0061-0. — Режим доступа: http://www.iprbookshop.ru/63587.html

### **6.4. Программное обеспечение**

1. Операционная системаWindows.

2. Прикладные программы Microsoft Office (Word, PowerPoint, Excel).

3. Foxit Reader (работа с PDF-файлами).

4. MathCAD.

5. Компас-3D.

6. ADEM.

### **6.5. Методические указания**

1. Овсянников А.В. Методические указания по выполнению лабораторных работ по дисциплине «Компьютерные методы решения инженерных задач». – Глазов: Глазовский инженерно-экономический институт, 2018.

### **6.6. Электронно-библиотечные системы и электронные базы данных**

1. Электронно-библиотечная система IPRbooks

http://istu.ru/material/elektronno-bibliotechnaya-sistema-iprbooks

2. Национальная электронная библиотека - http://нэб.рф.

3. Научная электронная библиотека eLIBRARY.RU-

https://elibrary.ru/defaultx.asp

# **7. МАТЕРИАЛЬНО-ТЕХНИЧЕСКОЕ ОБЕСПЕЧЕНИЕ ДИСЦИПЛИНЫ**

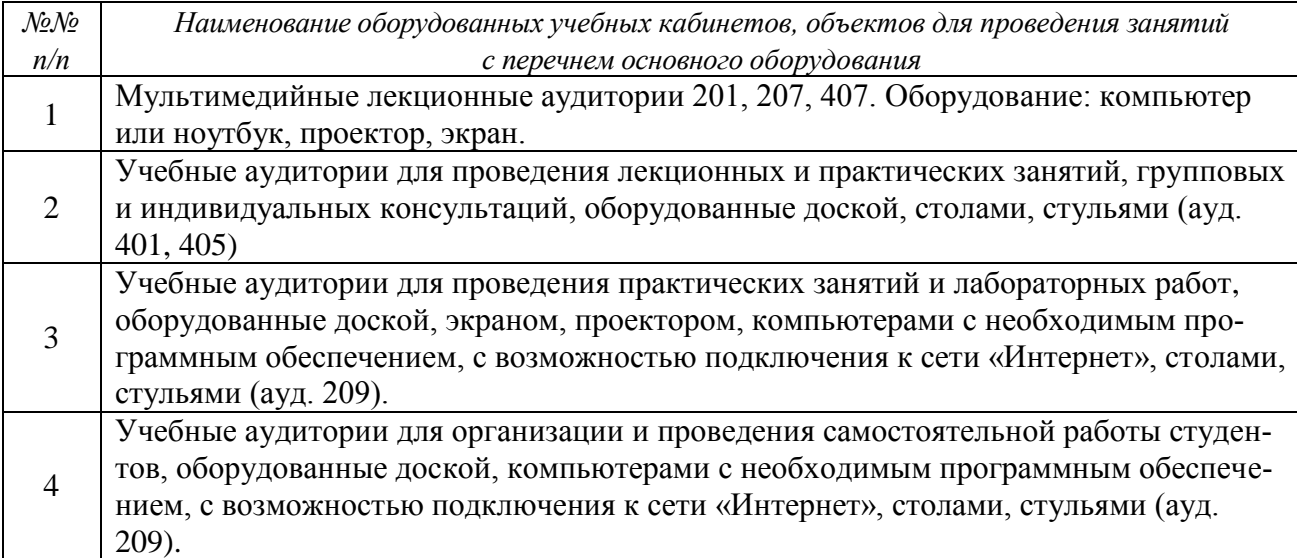